# Публикационные ресурсы для аспирантов

Кропчева Светлана Николаевна – специалист Центра развития публикационной активности Тюменского индустриального университета Тел. 68-00-54, email: [kropchevasn@tyuiu.ru](mailto:kropchevasn@tyuiu.ru)

# Российский индекс научного цитирования (РИНЦ)

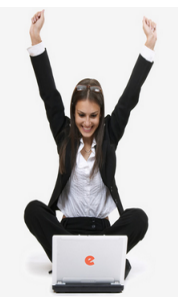

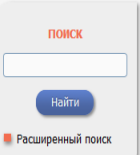

вхол IP-адрес компьютера: 77.242.109.1 Название организации:

> Тюменский индустриальный университет

Имя пользователя:

Пароль:

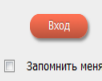

Правила доступа • Регистрация

### НАУЧНАЯ ЭЛЕКТРОННАЯ БИБЛИОТЕКА IRRAR

ЧИТАТЕЛЯМ | ОРГАНИЗАЦИЯМ | ИЗДАТЕЛЬСТВАМ | АВТОРАМ | БИБЛИОТЕКАМ

#### ОСНОВНЫЕ ПРОЕКТЫ НА ПЛАТФОРМЕ el TRRARY.RU

Научная электронная библиотека eLIBRARY.RU - это крупнейший российский информационно-аналитический портал в области науки, технологии, медицины и образования, солержащий рефераты и полные тексты более 22 млн научных статей и публикаций, в том числе электронные версии более 4800 российских научно-технических журналов, из которых более 3800 журналов в открытом доступе. Подробнее...

#### • РОССИЙСКИЙ ИНДЕКС НАУЧНОГО ЦИТИРОВАНИЯ

Национальная библиографическая база данных научного цитирования, аккумулирующая более 9 миллионов публикаций российских ученых, а также информацию о цитировании этих публикаций из более 6000 российских журналов

#### • SCIENCE INDEX ДЛЯ ОРГАНИЗАЦИЙ

Информационно-аналитическая система Science Index для анализа публикационной активности и цитируемости научных организаций

#### SCIENCE INDEX ДЛЯ АВТОРОВ

Инструменты и сервисы, предлагаемые ДЛЯ зарегистрированных авторов научных публикаций

#### RUSSIAN SCIENCE CITATION INDEX

Совместный проект компаний Thomson Reuters и Научная электронная библиотека el IBRARY.RU - коллекция лучших российских журналов на платформе Web of Science

#### **• ПОДПИСКА НА НАУЧНЫЕ ЖУРНАЛЫ**

Доступ по подписке к полнотекстовой коллекции из более 1100 ведущих российских журналов на платформе eLIBRARY.RU

• ЖУРНАЛЫ ОТКРЫТОГО ДОСТУПА

#### НОВОСТИ И ОБЪЯВЛЕНИЯ

16.11 Открыта регистрация на семинар 22 лекабря "Использование РИНЦ и Science Index для анализа и оценки научной деятельности"

- 10.10 Открыта регистрация на семинар 31 октября "Использование РИНЦ и Science Index для анализа и оценки научной деятельности" 21.09 Началась подписка на 2017 год.
- Обращайтесь в отлел пролаж 06.09 Открыта регистрация на семинар "Использование РИНЦ и Science Index для анализа и оценки научной деятельности"

■ Другие новости

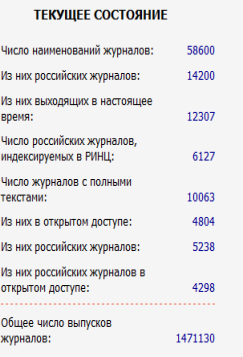

• **РИНЦ –** библиографическая база данных научного цитирования, содержащая рефераты и полные тексты около 25 млн научных статей и публикаций, в том числе электронные версии более 4800 российских научно-технических журналов.

### • Содержит:

- **1. Рефераты –** аннотации статей.
- **2. Пристатейную информацию** 
	- авторы;
	- организации;
	- журналы;
	- непериодические издания;
	- список литературы и пр.

### Регистрация пользователя

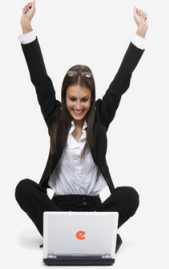

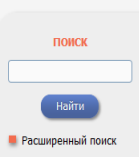

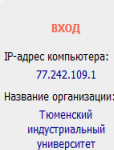

Имя пользователя:

# Пароль:

#### **П Запомнить меня • Правила доступа**

#### • Регистрация

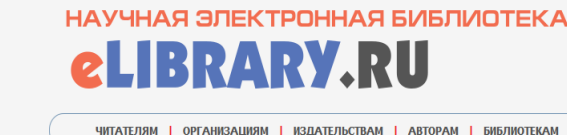

ОСНОВНЫЕ ПРОЕКТЫ НА ПЛАТФОРМЕ

Научная электронная библиотека eLIBRARY.RU - это

крупнейший российский информационно-аналитический портал в области науки, технологии, медицины и образования,

содержащий рефераты и полные тексты более 22 млн научных

статей и публикаций, в том числе электронные версии более

4800 российских научно-технических журналов, из которых

Национальная библиографическая база данных научного

цитирования, аккумулирующая более 9 миллионов

публикаций российских ученых, а также информацию о

цитировании этих публикаций из более 6000 российских

Информационно-аналитическая система Science Index для анализа публикационной активности и цитируемости

Инструменты и сервисы, предлагаемые для

Совместный проект компаний Thomson Reuters и Научная

электронная библиотека eLIBRARY.RU - коллекция лучших российских журналов на платформе Web of Science **• ПОДПИСКА НА НАУЧНЫЕ ЖУРНАЛЫ** 

Доступ по подписке к полнотекстовой коллекции из более 1100 ведущих российских журналов на платформе

зарегистрированных авторов научных публикаций

более 3800 журналов в открытом доступе. Подробнее...

• РОССИЙСКИЙ ИНДЕКС НАУЧНОГО ЦИТИРОВАНИЯ

**• SCIENCE INDEX ДЛЯ ОРГАНИЗАЦИЙ** 

научных организаций

eLIBRARY.RU

SCIENCE INDEX ДЛЯ АВТОРОВ

RUSSIAN SCIENCE CITATION INDEX

• ЖУРНАЛЫ ОТКРЫТОГО ДОСТУПА

eLIBRARY.RU

журналов

НОВОСТИ И ОБЪЯВЛЕНИЯ

- 16.11 Открыта регистрация на семинар 22 декабря "Использование РИНЦ и Science Index для анализа и оценки научной деятельности"
- 10.10 Откоыта регистрация на семинар 31 октябля "Использование РИНЦ и Science Index and avanusa и оценки наушной дретрльности"
- 21.09 Hayanack nonnucka на 2017 год. Обращайтесь в отдел продаж 06.09 Открыта регистрация на семинар
- "Использование РИНЦ и Science Index лля анализа и опенки научной деятельности"

**• Другие новости** 

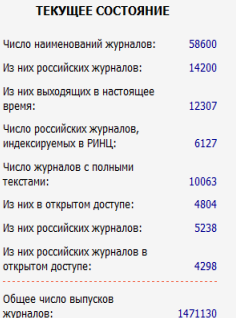

• **Регистрация пользователя** является необходимым условием для получения доступа к полным текстам публикаций, размещенных на платформе eLIBRARY.RU.

• **Если Вы автор -** дополнительная регистрация **в системе Science Index** позволит Вам корректировать информацию о Ваших научных публикациях в РИНЦ.

### **Регистрация**

# Регистрационная анкета

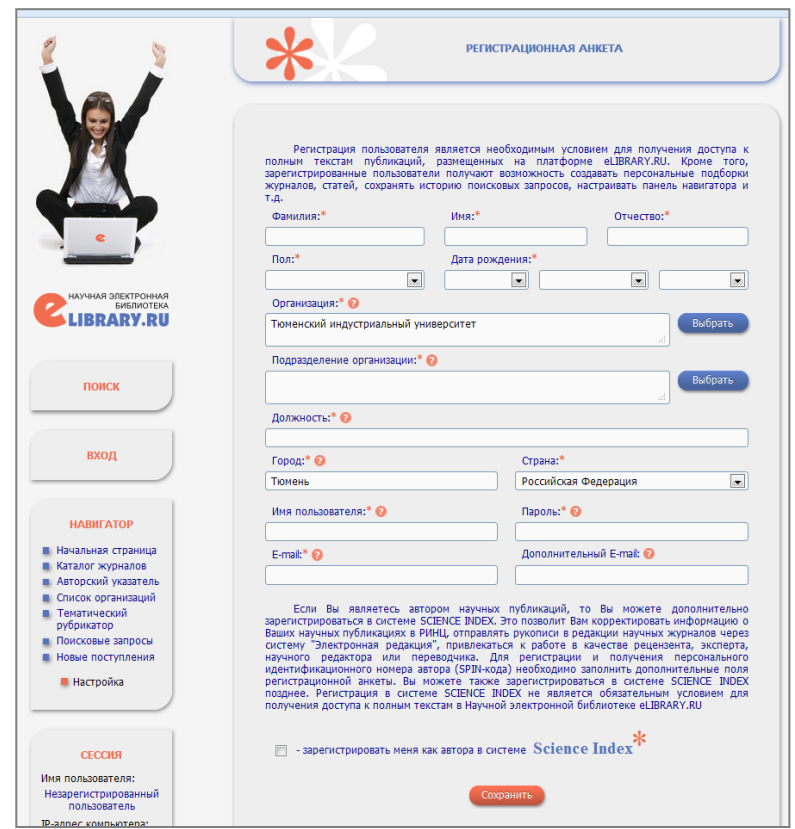

• **Анкета пользователя –** зарегистрированные пользователи могут создавать подборки журналов, статей, сохранять историю поисковых запросов, настраивать панель навигатора

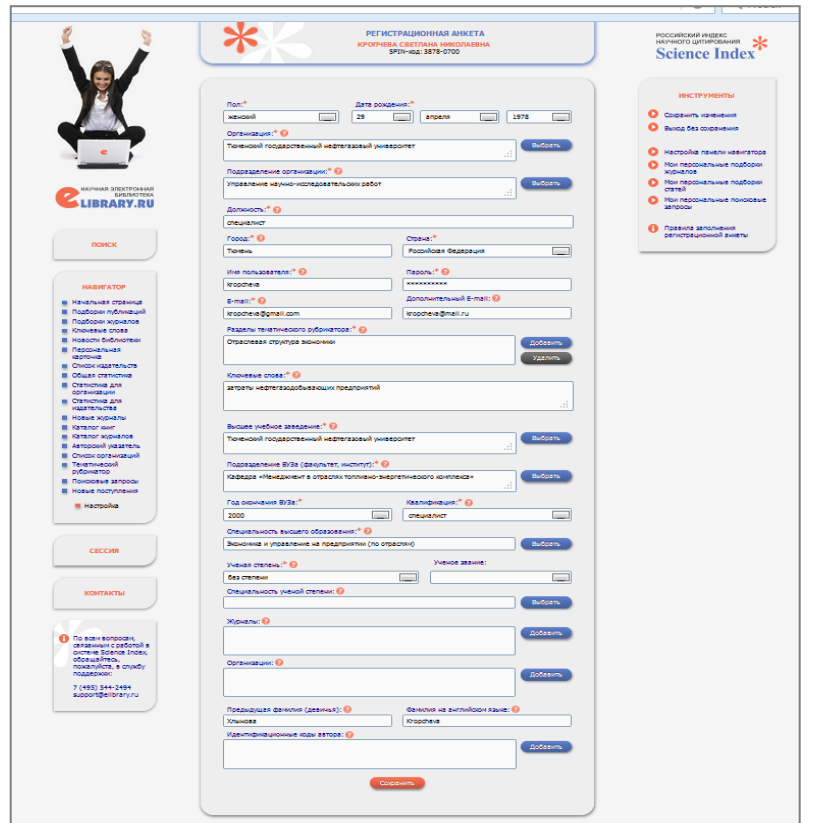

• **Анкета автора –** необходимо заполнить дополнительные поля регистрационной анкеты для получения идентификационного номера автора **(SPIN-кода)** с целью управления своими показателями публикационной активности.

### Базовые возможности поиска

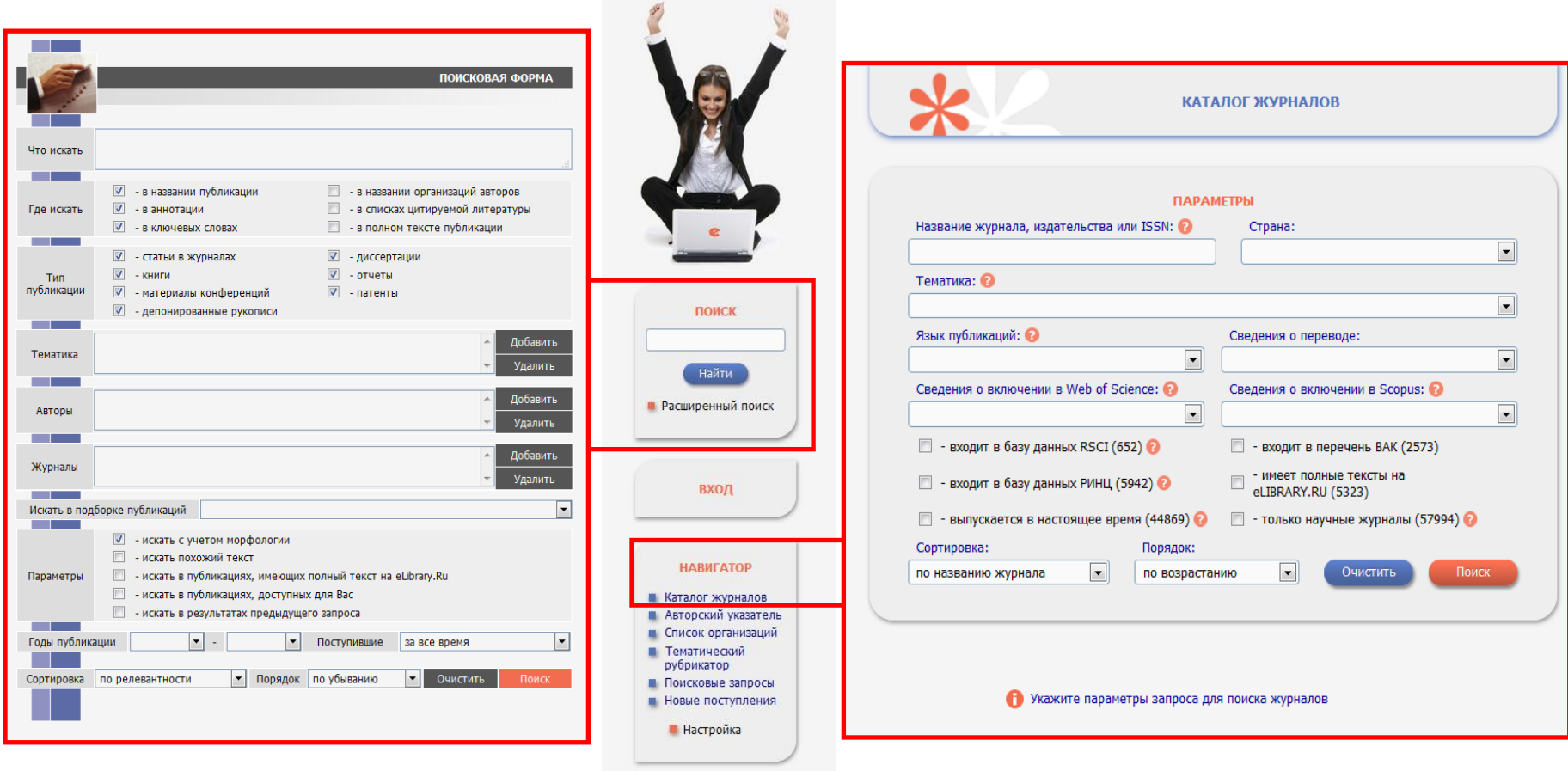

• **Поиск статей –** по названию, ключевым словам, темам, авторам, журналам, годам

• **Поиск журналов –** по части названия, ISSN, издательству, стране, тематике, вхождению в международные базы **(Scopus, Web of Science)**

# Реферат статьи и пристатейная информация

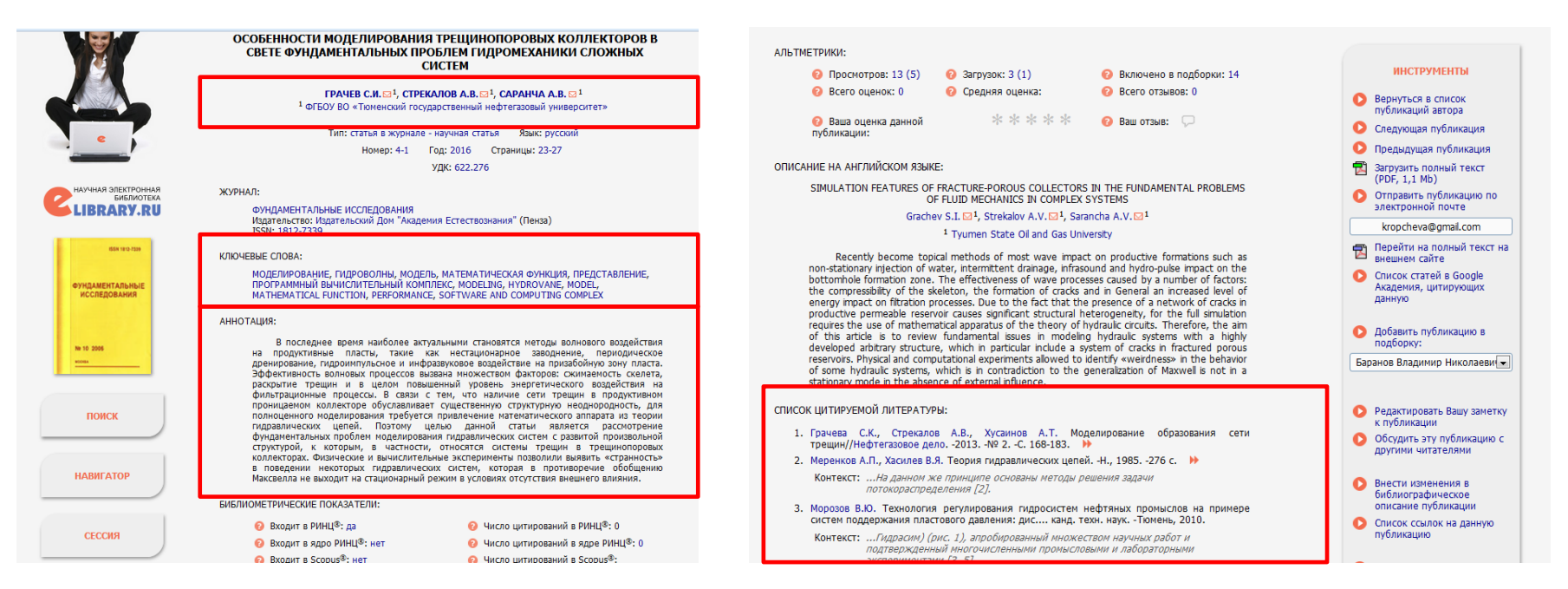

- **Сведения об авторах –** важно обращать внимание на ФИО авторов и место работы
- **Ключевые слова –** правильно выбранные ключевые слова облегчают поиск статьи
- **Аннотация статьи –** краткое содержание (реферат) статьи (до 250 слов)
- **Список литературы –** позволяет оценить, насколько актуален материал статьи. Правильное оформление ссылок обеспечивает рост показателей публикационной активности – общее число цитирований и индекс Хирша

# Поиск журнала

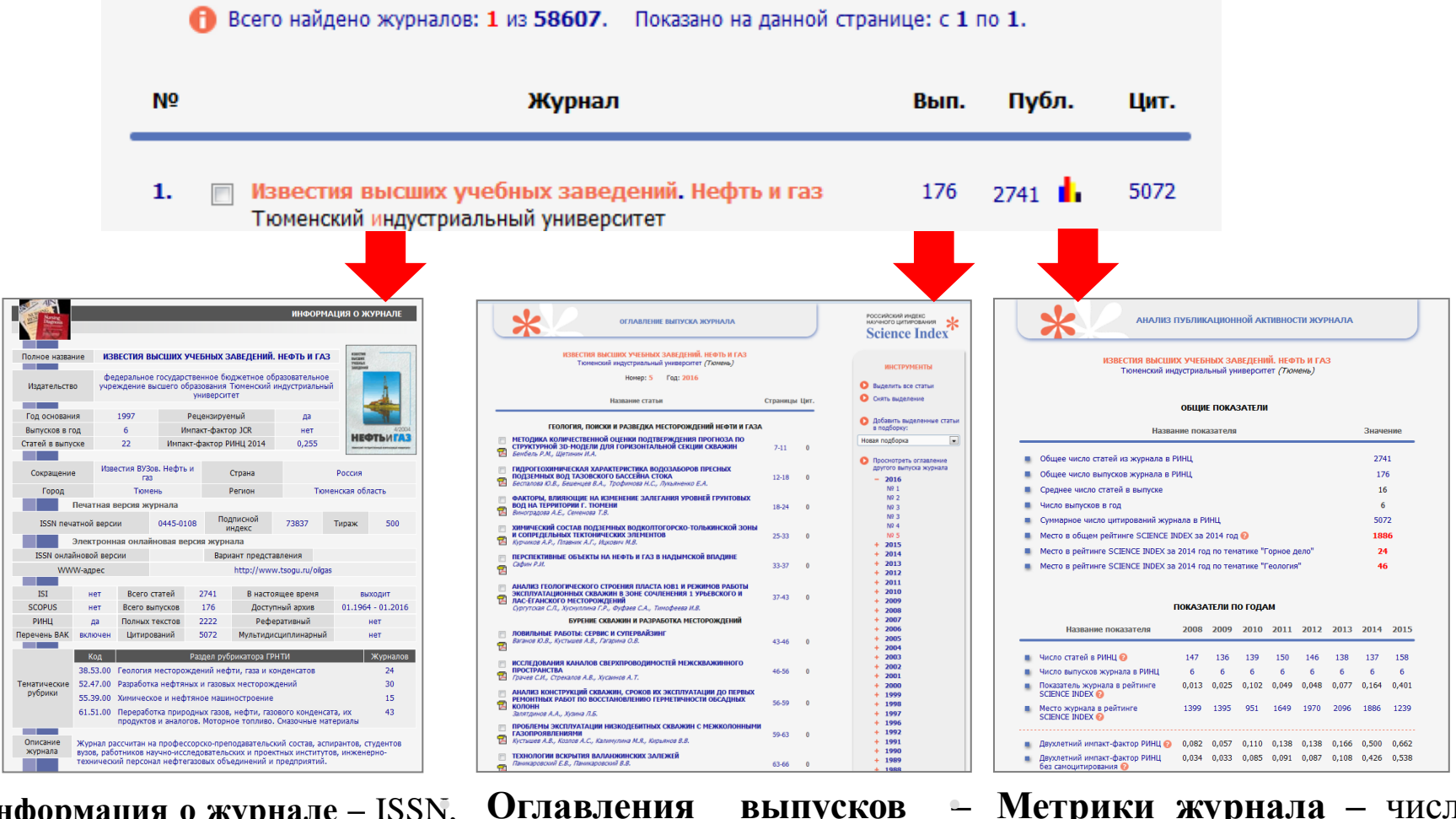

• **Информация о журнале –** ISSN, ВАК, Scopus, Web of Science, сайт

• **Оглавления выпусков –** поиск по выходным данным • **Метрики журнала –** число статей, цитат, ИФ, рейтинги

7

# Поиск сайта журнала

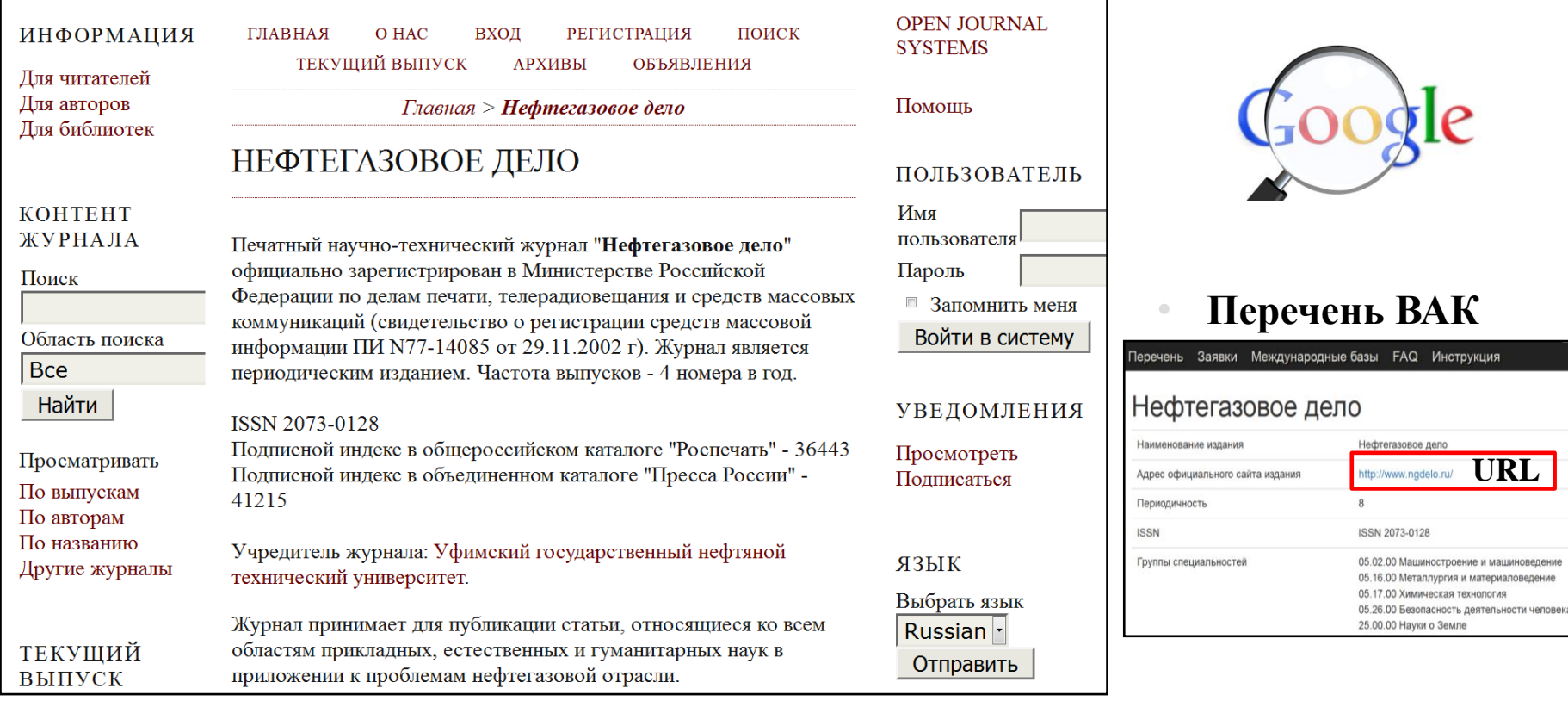

• **Сайт журнала содержит** архив выпусков, информацию для авторов (порядок рецензирования, правила оформления статьи, правила подачи статьи в журнал, правила оформления списка литературы, условия передачи авторских прав), ссылку для регистрации в электронной системе подачи статьи

# Номенклатура специальностей научных работников

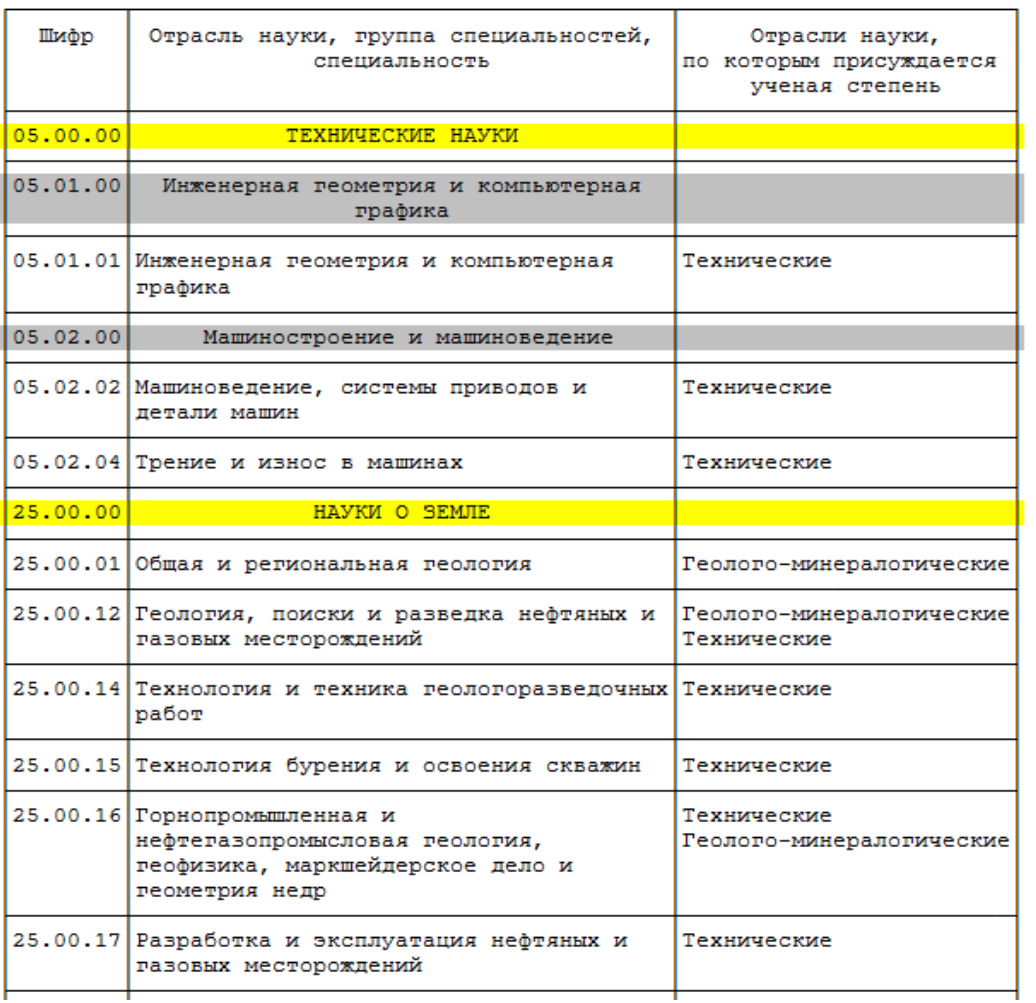

### **Приказ Минобрнауки РФ от 25 февраля 2009 г. N 59 –**

прием в аспирантуру и докторантуру осуществляется в соответствии с Номенклатурой специальностей

#### **Отрасль науки**

01.00.00 ФИЗИКО-МАТЕМАТИЧЕСКИЕ НАУКИ 02.00.00 ХИМИЧЕСКИЕ НАУКИ 05.00.00 ТЕХНИЧЕСКИЕ НАУКИ 25.00.00 НАУКИ О ЗЕМЛЕ

#### **Группы специальностей**

01.01.00 Математика 01.02.00 Механика *25.00.00 – нет групп*

#### **Специальности**

25.00.15 Технология бурения и освоения скважин

25.00.17 Разработка и эксплуатация нефтяных и газовых месторождений

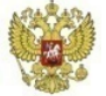

### Сайт ВАК / Нормативно-справочная информация / Перечень рецензируемых научных изданий - http://vak.ed.gov.ru/87

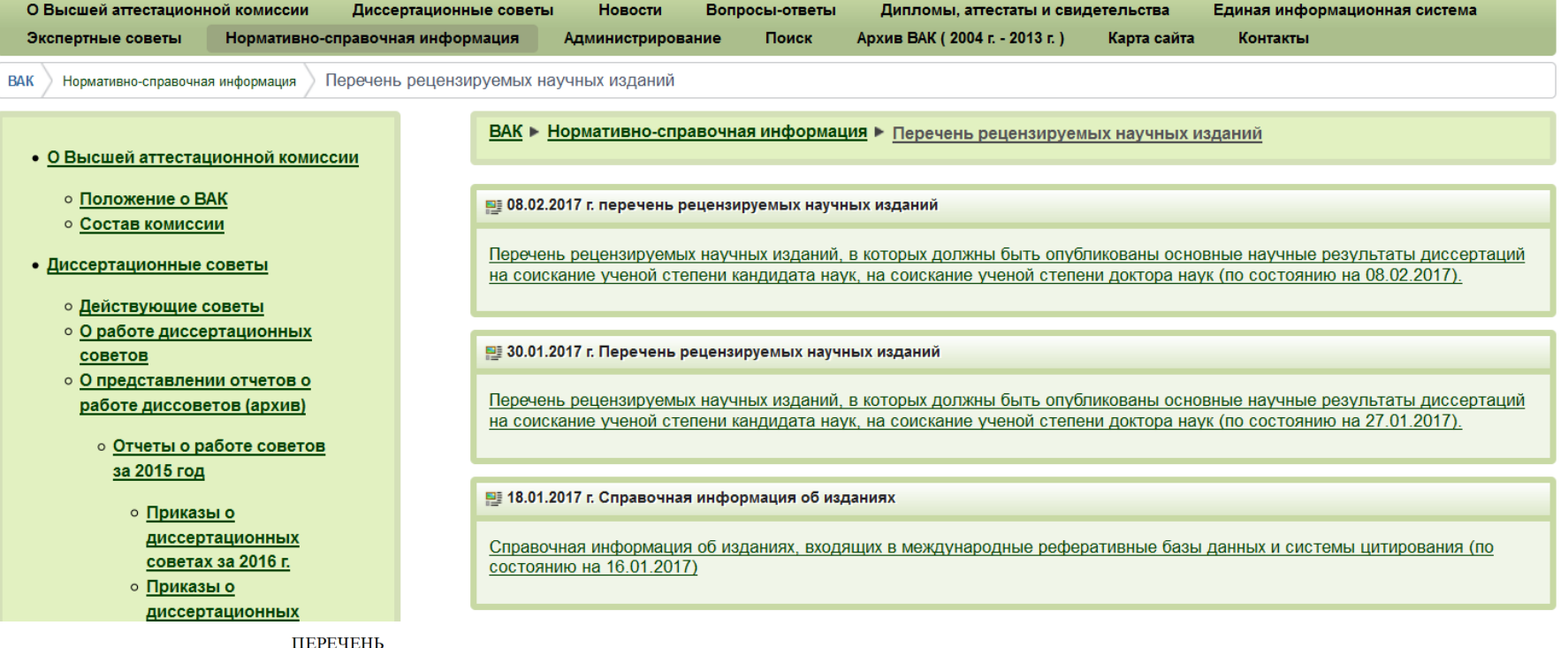

рецензируемых научных изданий, в которых должны быть опубликованы основные научные результаты диссертаций на соискание ученой степени кандидата наук, на соискание ученой степени доктора наук

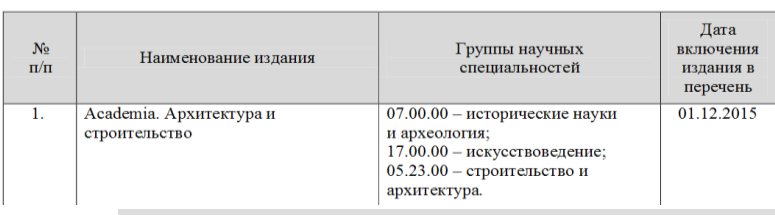

Информация об изданиях, входящих в международные реферативные базы данных и системы цитирования (по состоянию на 16 января 2017 г.)

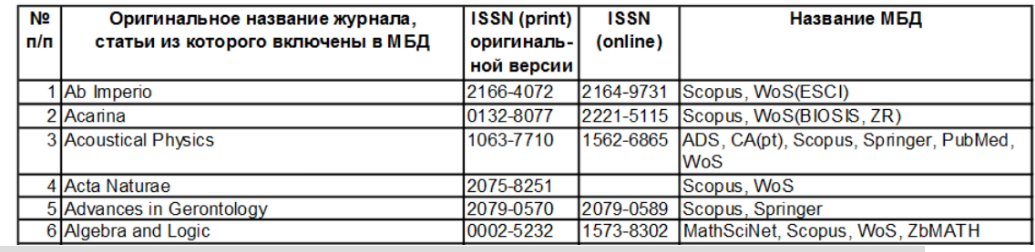

# Электронный перечень ВАК - http://perechen.vak2.ed.gov.ru/

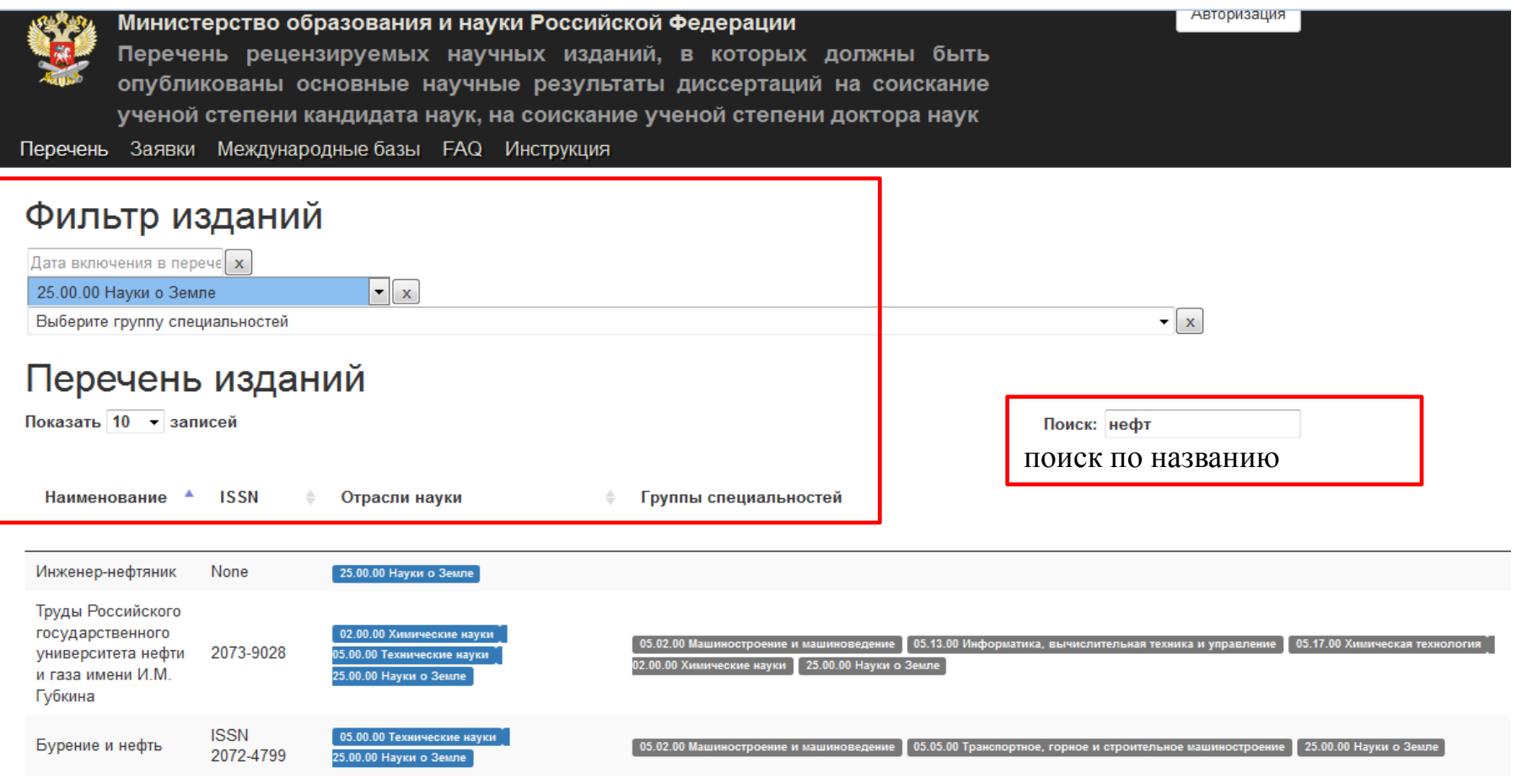

• **Данные о журнале –** обязательно указан официальный сайт издания и отрасли науки и/или группы специальностей

# ВАКовские журналы университета

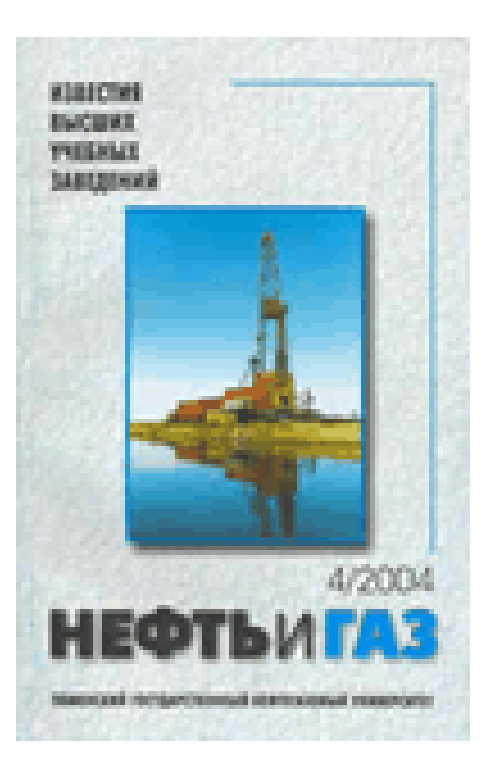

- **02.00.00 –** Химические науки
- **05.02.00** Машиностроение и машиноведение
- **05.13.00 –** Информатика, вычислительная техника и управление
- **05.16.00 –** Металлургия и машиностроение
- **25.00.00 –** Науки о Земле

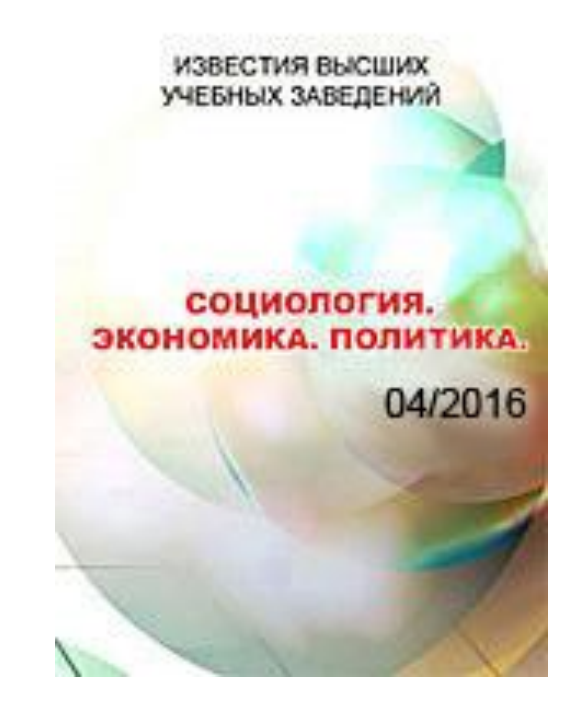

• **22.00.00 –** Социология